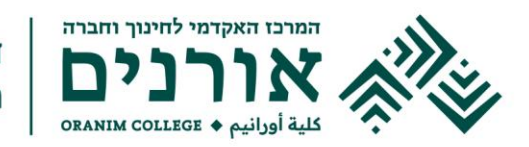

## הפקולטה ללימודים מתקדמים מנהל סטודנטים

## **עבודות גמר: כללי ההגשה**

- .1 הדפסה: צבע שחור על דפים לבנים בגודל 4 A.
- .2 שוליים: רגיל )פריסת עמוד שוליים רגיל 2.54(
- .3 גופן: בעברית דויד גודל ,12 באנגלית Roman New Times גודל ,12 בערבית Traditional Arabic גודל .12
- .4 רווחים בין השורות: שורה וחצי. )ב APA7 מצוין רווח כפול, אולם אנו מבקשים לחסוך בנייר(
- **.5** פסקאות: פסקה חדשה תתחיל בזיח של 1.2 ס"מ )פסקה כניסות ומרווחים שורה ראשונה **1.2(. אין לשלב רווח בין הפסקאות.** 
	- .6 כותרות:

רמה 1 - גודל ,14 מודגש (bold (ממורכז.

רמה 2 - **גודל ,12 במודגש (bold(.** 

רמה 3 – גודל 12 **מודגש ונטוי.** 

- .7 לאחר הכותרות הטקסטים יתחילו בפסקה נפרדת.
	- .8 יש להימנע מכותרות שיש בהן סעיף משנה אחד.
- .9 אין להוסיף שורות ריקות מתחת או מעל לכותרות
- 10. הטקסט יהיה מיושר לימין בלבד (בעברית ובערבית) ולשמאל בלבד (באנגלית).
- .11 כל פרק גדול יתחיל בעמוד חדש. יש למספר את הפרקים ותת-הפרקים בתוכן העניינים ובגוף הטקסט. )ב APA 7 המתייחס למאמרים אין דרישה למספור, בעבודות הגמר הן ידרשו(
	- .12 המספור ימוקם בפינה הימנית העליונה.
	- .13 מספור העבודה יתחיל מהשער באופן רציף מהספרה .1
	- .14 עמודי הביבליוגרפיה והנספחים ימוספרו בצורה רציפה כחלק מהעבודה.
	- .15 צורת רישום הביבליוגרפיה תהיה בהתאם לכללים הנהוגים בכל תכנית:
	- o בכל התוכניות )למעט התכנית להוראה רב-תחומית( עפ"י כללי ה-APA.
- $\,$ בתוכנית להוראה רב-תחומית : בסיכום עם המנחה ולפי כללי כתיבה אקדמיים המקובלים בכתב עת מדעי כלשהו. יש לציין במבוא לעבודה מהם הכללים שנבחרו.
- .16 יש להקפיד במיוחד על התאמה מלאה דו -כיוונית בין רשימת המקורות לאזכורים בגוף הטקסט.
- .17 ברשימת המקורות יש לעשות שימוש ברווח של שורה וחצי כפי שנעשה בכל העבודה. המקור יהיה רשום בפסקה תלויה )שמות החוקרים כלפי חוץ(.
- .18 שער העבודה כולל את שם המכללה והפקולטה, תוכנית הלימודים, נושא העבודה, שם הסטודנט/ית ומספר תעודת הזהות שלו/ה, שם המנחה ותאריך.
- .19 בעבודת הנכתבת בעברית או בערבית יש צורך בשער אחורי באנגלית )חיצוני ופנימי( ותקציר באנגלית הזהה לתקציר בעברית או בערבית. התקציר באנגלית איננו ממוספר.
- .20 בעבודה הנכתבת בערבית על השער להיות כתוב בערבית ועברית. על עבודה זו לכלול תקציר בעברית הזהה לתקציר בערבית ומופיע מיד לאחריו.